# The History of PHP

- Server-side scripting language
	- PHP = Personal Home Page tools
	- Somewhat like C but much higher level, OOP model added later
	- Especially with Apache/Linux/MySQL
	- PHP is the most widely used scripting language for web programming, used today with many commercial sites
	- Runs on both Unix and Windows platforms, with most web servers
- Available for free
	- [http://www.php.net](http://www.php.net/)

## The History of PHP

- Rasmus Lerfdorf
- Not a trained computer scientist
- Consultant building dynamic web sites got tired of doing the same thing over and over in C

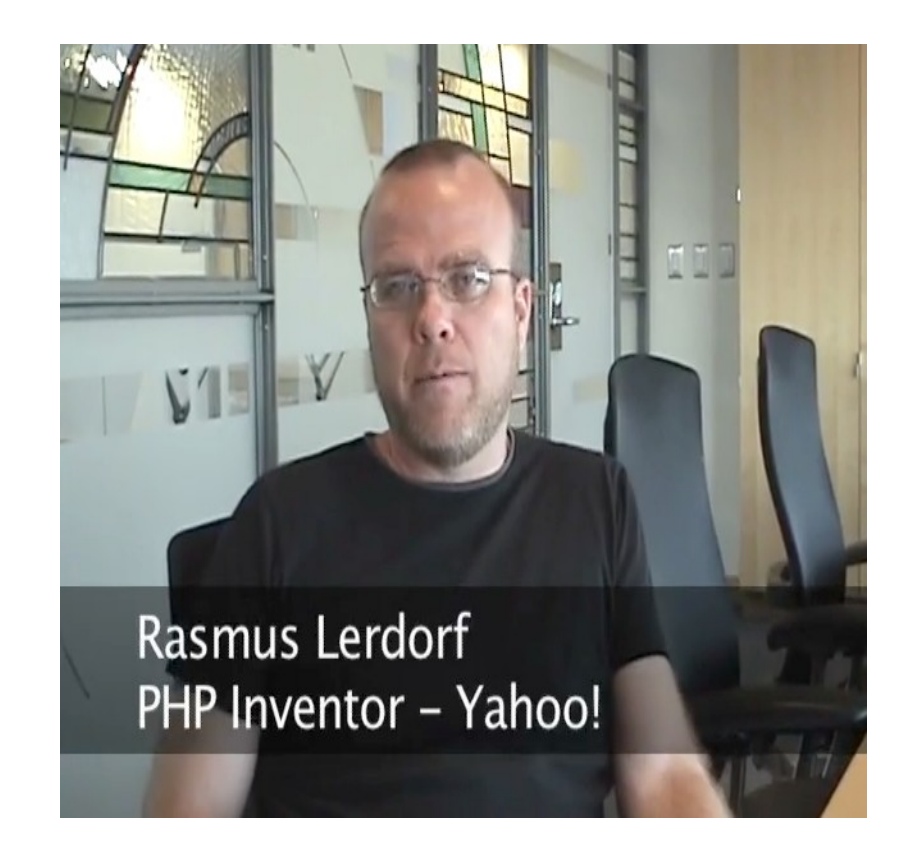

### PHP & HTML

- PHP extends HTML pages by adding serverexecuted code segments to HTML pages.
- The output of the execution of the PHP code is merged into the HTML page.

<?php echo "Hello World. Today is ".date( ).". "; ?>How are you?

> Hello World. Today is Wednesday. How are you?

#### echo & print

- ?
- 
- 
- 
- -
	-
	-
	- -
- 
- 
- 
- - -
		- -
			-
- - -
	-
	-
- 
- 
- -
	-
- 
- 
- 
- -
- 
- 
- 
- -
	-
- 
- 
- 
- -
- 
- 
- 
- 
- 
- 
- 
- 
- 
- 
- 
- 
- 
- 
- 

# MySQL

- MySQL is one of the most popular free and open source database engines in the market place.
- MySQL powers Facebook, Yahoo!, and millions of other dynamic web sites.

**INSERT INTO users VALUES('Smith', 'John', 'jsmith@mysite.com');**

**SELECT surname,firstname FROM users WHERE email='jsmith@mysite.com';**

## **JavaScript**

• JavaScript is a C-like programming language that can be included in an HTML web page. JavaScript allows the builder of a web page to embed dynamic elements within a web page. JavaScript programs run in the browser (i.e. the Client)

**<script type="text/javascript"> document.write("Hello World. Today is " + Date() ); </script>**

#### JavaScript: Brendan Eich

• Invented JavaScript in May 1995 in ten days

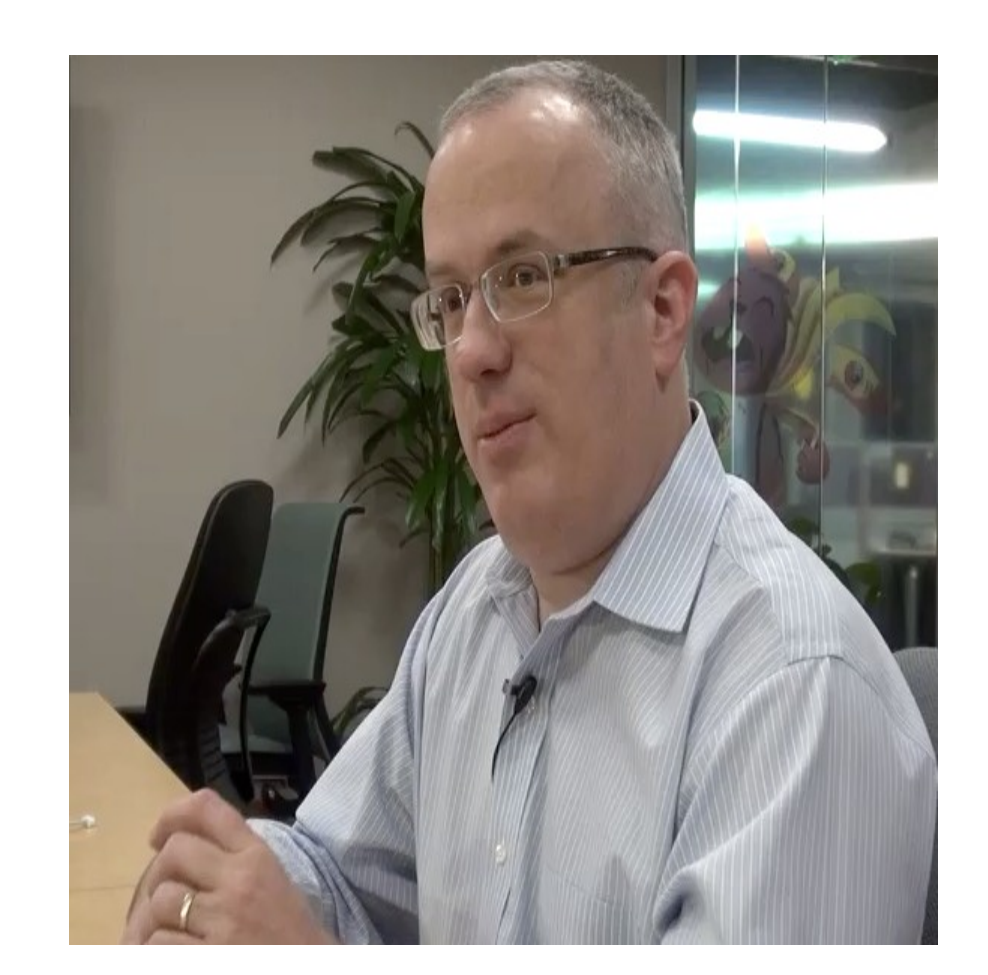

## About the PHP Language

- Syntax is inspired by C
	- Curly braces, semicolons, no significant whitespace
- Syntax inspired by perl
	- Dollar signs to start variable names, associative arrays
- Extends HTML to add segments of PHP within an HTML file.

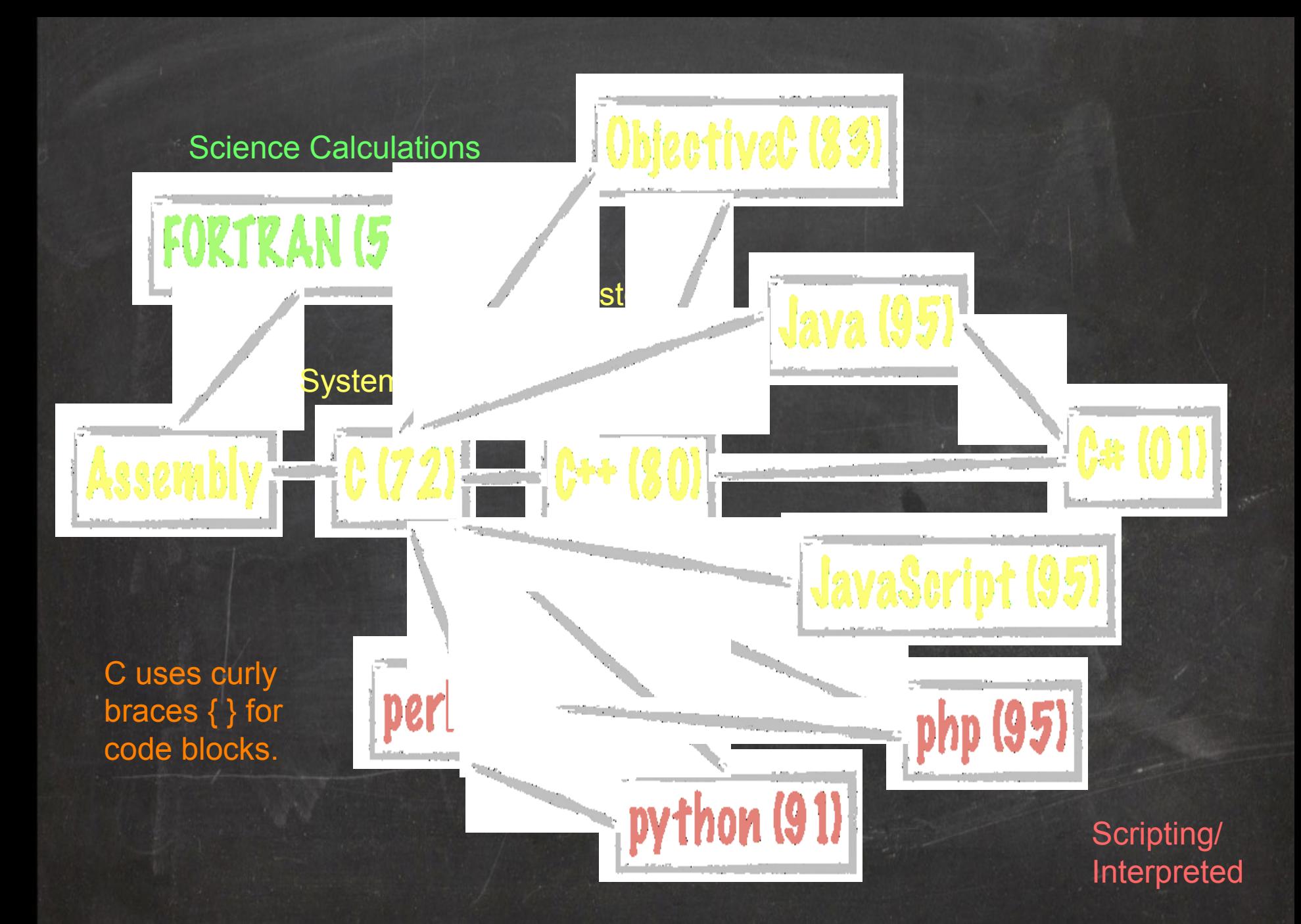

http://en.wikipedia.org/wiki/History\_of\_programming\_languages

# Request / Response Cycle

- You enter http://server.com into your browser's address bar.
- Your browser looks up the IP address for server.com.
- Your browser issues a request for the home page at server.com.
- The request crosses the Internet and arrives at the server.com web server.
- The web server, having received the request looks for the web page on its hard disk.
- The web page is retrieved by the server and returned to the browser.
- Your browser displays the web page.

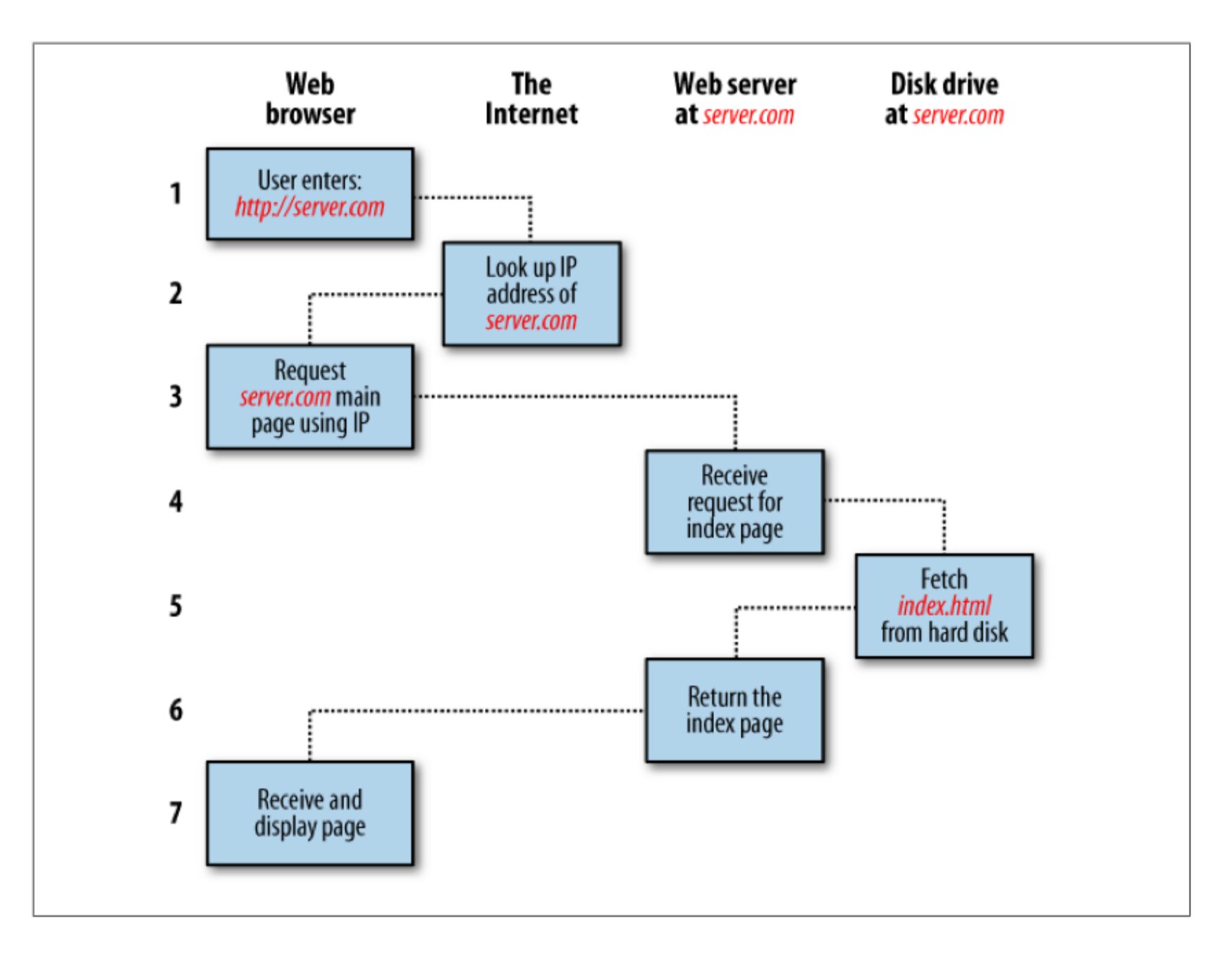

#### In More Detail...

- You enter http://server.com into your browser's address bar.
- Your browser looks up the IP address for server.com.
- Your browser issues a request to that address for the web server's home page.
- The request crosses the Internet and arrives at the server.com web server.
- The web server, having received the request, fetches the home page from its hard disk.
- With the home page now in memory, the web server notices that it is a file incorporating PHP scripting and passes the page to the PHP interpreter.
- The PHP interpreter executes the PHP code.
- Some of the PHP contains MySQL statements, which the PHP interpreter now passes to the MySQL database engine.
- The MySQL database returns the results of the statements back to the PHP interpreter
- The PHP interpreter returns the results of the executed PHP code, along with the results from the MySQL database, to the web server.
- The web server returns the page to the requesting client, which displays it.

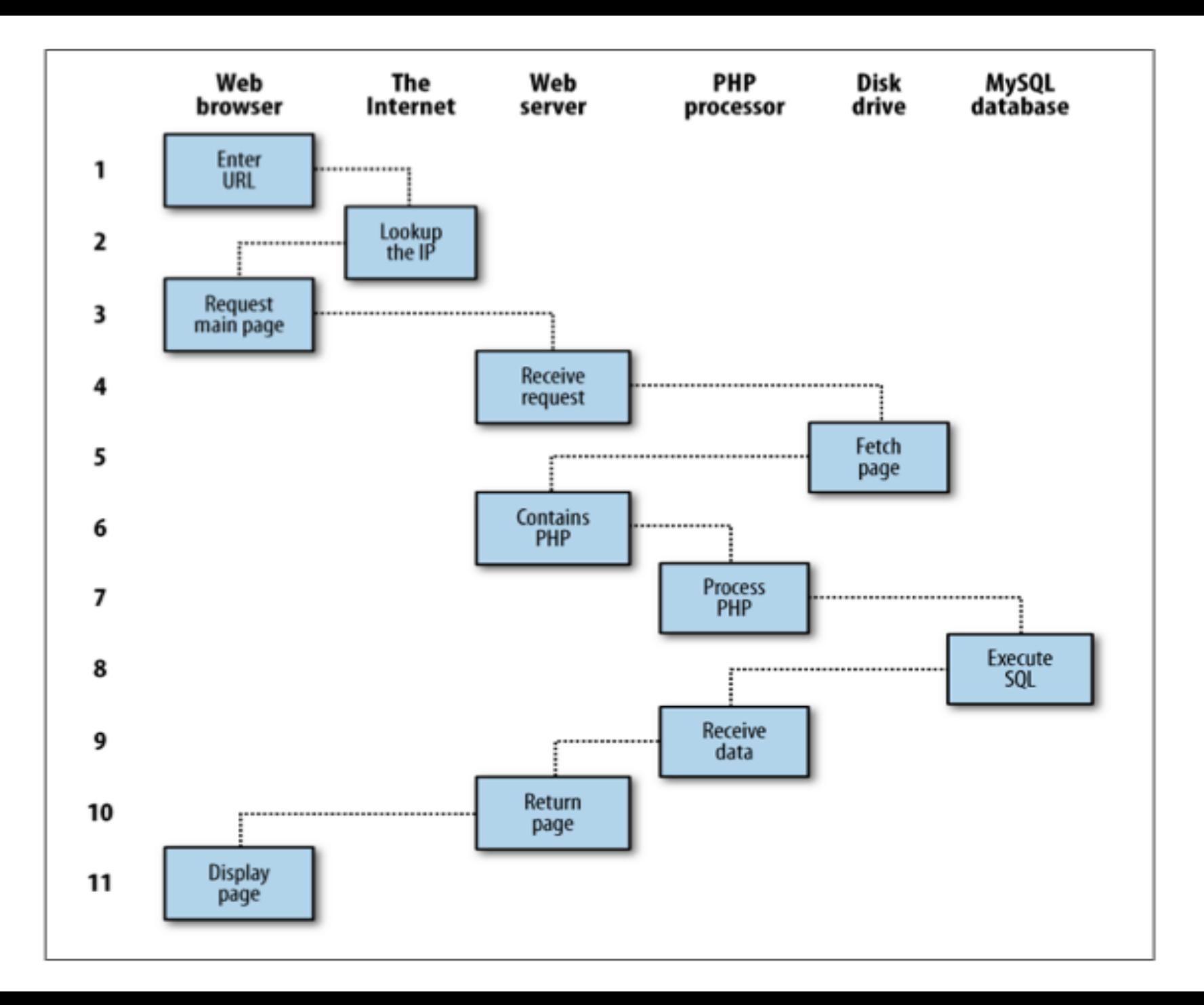

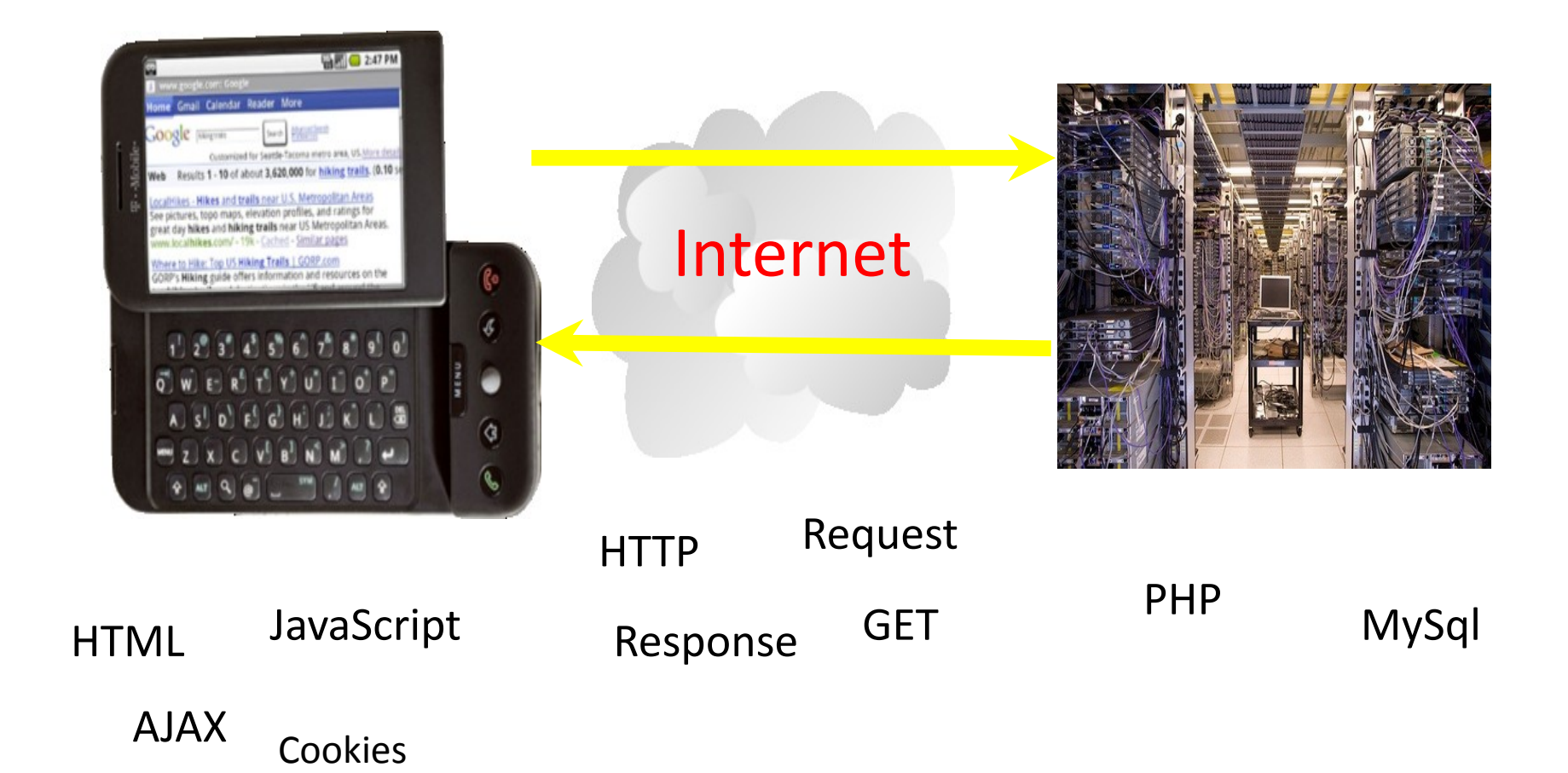

## How do Web Servers work?

- Client specifies document at a specific web address that is desired (specified by a URL) – Ex: http://www.just.edu.jo/
- If the document is HTML or text, the server simply forwards it back to the client
	- If it is text, it is shown unaltered in the browser
	- If it is HTML it is rendered in the client's browser
		- html tags are interpreted and result is shown to the user

## How do Web Servers work?

- However, the requested document may be an executable script, or it may be HTML with an embedded script
	- The script could be written in any of many different web scripting languages
- In these cases, the server executes the script
	- If the entire document was a script, the server simply sends the output back to the client
	- If the document had an embedded script, the script sections are replaced with the output and the modified document is then sent to the client

## How do Web Servers work?

- Note that **the client never sees the serverside script code**
	- This is important typically client should not see code that the server executes to process requests
	- The server may be accessing files whose names should not be seen, or preprocessing data that it does not want the client to see

### Introduction. to HTML

- HTML is a mark-up language
	- Idea is that extra characters / symbols in the text provide information to a parser, which uses that information to render the document in a certain way
	- $-$  Ex:

<strong>Hello There</strong>

- The tags do not appear in the rendered document
- The parser utilizes them to alter the appearance of the text

### Introduction. to HTML

- HTML has evolved greatly over the years
	- New tags have been added
	- Some tags have been removed
	- Syntax has been standardized
- The current version is HTML 5
	- Still not universally used

## Introduction to PHP

- PHP scripts are often embedded within HTML documents
	- The server processes the HTML document, executing the PHP segments and substituting the output within the HTML document
	- The modified document is then sent to the client
	- As mentioned previously, **the client never sees the PHP code**
		- The only reason the client even knows PHP is involved is due to the file extension  $\rightarrow$  .php

## PHP Program Structure

- PHP, as with many scripting languages, does not have nearly the same structural requirements as a language like Java
	- A script can be just a few lines of code or a very large, structured program with classes and objects
		- The complexity depends on the task at hand
	- However, there are some guidelines for incorporating PHP scripts into HTML files

#### Processes

- When a PHP file is requested, the PHP interpreter parses the entire file
	- Any content within PHP delimiter tags is interpreted, and the output substituted
	- Any other content (i.e. not within PHP delimiter tags) is simply passed on unchanged
	- This allows us to easily mix PHP and other content (ex: HTML)
		- See:
			- <http://us3.php.net/manual/en/language.basic-syntax.phptags.php>
			- <http://us3.php.net/manual/en/language.basic-syntax.phpmode.php>

#### Consider the following PHP file

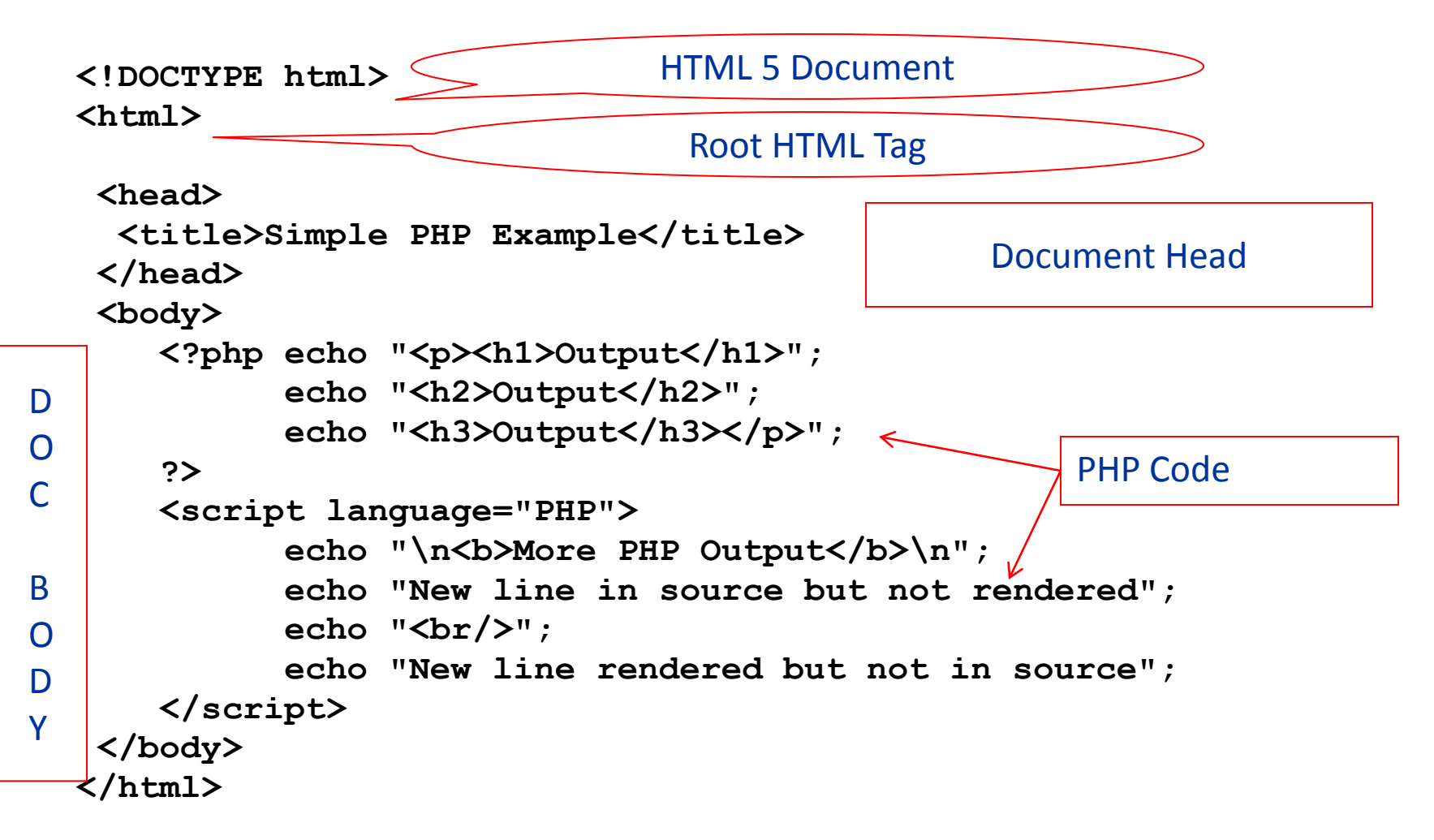

#### Now consider the resulting HTML

**<!DOCTYPE html>**

**<html>**

**<head>**

```
<title>Simple PHP Example</title>
```
**</head>**

**<body>**

```
<p><h1>Output</h1><h2>Output</h2><h3>Output</h3></p>
```
**<b>More PHP Output</b>**

New line in source but not rendered<br/>br/>New line rendered but not in so **</html>**

- How will it look in the browser?
	- Look at it in the browser!

#### Variable Names

- Start with a dollar sign (\$) followed by a letter or underscore, followed by any number of letters, numbers, or underscores
- Case matters

 $\delta$ abc = 12;  $$total = 0;$  $\frac{\text{Slargest}}{\text{S0}}$  far = 0;

abc =  $12$ ;  $$2php = 0;$  $$bad-punc = 0;$ 

## Variable Declarations

- Variables do not need to be declared before you use them.
- Example:  $\frac{1}{25}$  = 25;
- To help set off a variable identifier within a string, you can surround it with curly brackets.
- This will become helpful when we start discussing arrays and objects.
- Example: echo "The value is {\$var1}." will display "The value is 25."

## Data Types

- Scalar types
	- boolean
	- float
	- integer
	- string
- Compound types
	- array
	- object

# Using Scalar Types

• A boolean variable can be assigned only values of *true* or *false*.

```
$answer = false;
$finished = true;
```
• An integer is a whole number (no decimal point)

 $\text{Page} = 31;$ 

# Using Scalar Types (continued)

• A float has a decimal point and may or may not have an exponent

 $$price = 12.34;$  $\text{Savog num} = 6.02e23; //6.02x10^23$ 

• A string is identified as a sequence of characters

\$name = "John Smith";

• Strings can be concatenated using a dot (.)

\$name = "John" . " Smith";

#### Constants

- Constants associate a name with a scalar value.
- Constants are defined using the function *define()*.

```
define("PI", 3.141593);
```
- There are a number of predefined constants. These include:
	- $-$  M E = 2.718281828459
	- $-$  M PI = 3.1415926535898
	- $-$  M 2 SQRTPI = 1.1283791670955 (Square root of pi)
	- $-$  M 1 PI = 0.31830988618379 (Square root of 1/pi)
	- $-$  M SQRT2 = 1.4142135623731 (Square root of 2)
	- $-$  M\_SQRT1\_2 = 0.70710678118655 (Square root of  $\frac{1}{2}$ )

## Arithmetic Operators

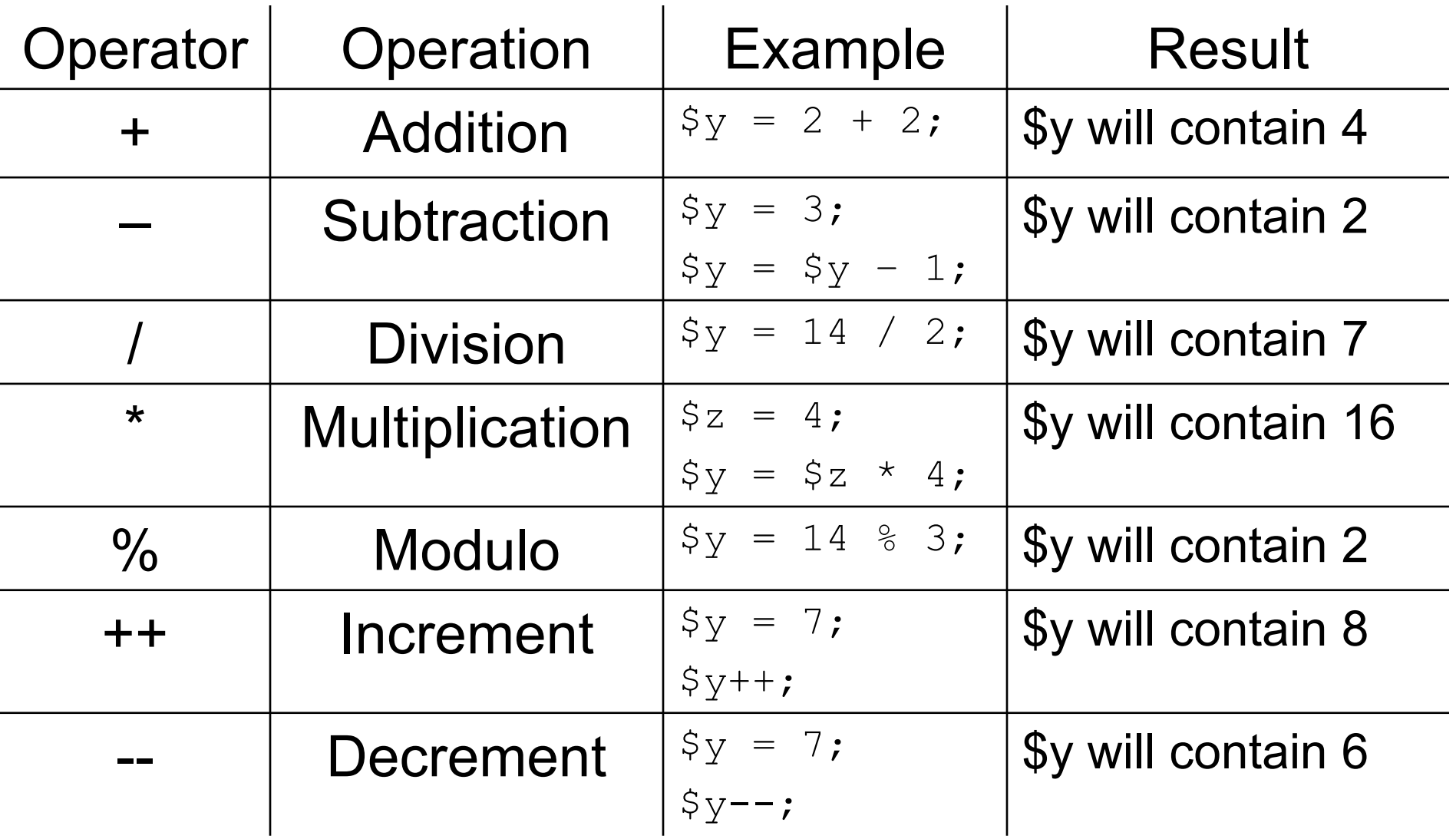

## Bitwise Logical Operations

- Bitwise NOT operator: Inverts each bit of the single operand placed to the right of the symbol
- & Bitwise AND: Takes the logical-bitwise AND of two values
- Bitwise OR operator: Takes the logicalbitwise OR of two values
- Bitwise XOR: Takes the logical-bitwise exclusive-OR of two values

### Bitwise Shift Operations

- << Left shift: Shifts the left operand left by the number of places specified by the right operand filling in with zeros on the right side.
- >> Sign-propagating right shift: Shifts the left operand right by the number of places specified by the right operand filling in with the sign bit on the left side.
- >>> Zero-fill right shift operator: Shifts the left operand right by the number of places specified by the right operand filling in with zeros on the left side.

## Flow Control

- As in JavaScript, flow control consists of a number of reserved words combined with syntax to allow the computer to decide which parts of code to execute, which to jump over, and which to execute multiple times.
- For the most part, the flow control that you learned for JavaScript is the same for PHP.

#### If-Statement

• The code below represents the syntax of a typical *if-statement*:

if  $(\$grade > 93)$ 

print "Student's grade is A";

• If grade was 93 or below, the computer would simply skip this instruction.

## If-Statement (continued)

• Just like JavaScript, multiple instructions may be grouped using curly brackets. For example:

```
if (\$grade > 93)\{print "Student's grade is A";
   $honor\_roll\_value = true;}
```
## If-Statement (continued)

- As in JavaScript, the programmer can string together ifstatements to allow the computer to select from one of a number of cases using *elseif* and *else*. (Note that JavaScript allows *else if* while PHP uses *elseif*.)
- For example:

```
if (\$grade > 93)
```
print "Student's grade is an A";

```
elseif ($grade > 89)
```
print Student's grade is an A-"; else

```
print "Student did not get an A";
```
## Comparison Operators

- > Returns true if the first value is greater than the second
- > Peturns true if the first value is greater than or equal to the second
- < Returns true the first value is less than the second
- $\leq$  Returns true if the first value is less than or equal to the second
- = Returns true if first value is equal to second
- ! = Returns true if first value is not equal to second

## Logical Operators

- Returns true if its operand is zero or false
- && Returns false if either operand is zero or false
- Returns false if both operands are zero or false

#### Switch-Statement

• The switch statement can be used as an alternative to the if, elseif, else method.

```
switch($menu)
{
   case 1:
          print "You picked one";
          break;
   case 2:
          print "You picked two";
          break;
   default:
          print "You did not pick one or two";
          break;
}
```
### Switch-Statement (continued)

- Note that if a break is not encountered at the end of a case, the processor continues through to the next case.
- Example: If \$var1=1, it will print both lines.

```
switch($var1)
{
    case 1:
          print "The value was 1";
   default:
          print "Pick another option";
          break;
}
```
## While-loop

- PHP uses the *while-loop* just like JavaScript.
- Like the if-statement, this format also uses a condition placed between two parenthesis
- As long as the condition evaluates to true, the program continues to execute the code between the curly brackets in a round-robin fashion.

## While-loop (continued)

• Format:

```
while(condition)
\{statements to execute
}
```
• Example:

```
\text{Scount} = 1;while(\text{\$count} < 72)
\{print "$count ";
  $count++;
}
```
## do … while loop

- The do ... while loop works the same as a while loop except that the condition is evaluated at the end of the loop rather than the beginning
- Example:

```
\text{Scount} = 1;do
{
   print "$count ";
   $count++;
} while ($count < 72);
```
# for-loop

- In the two previous cases, a counter was used to count our way through a loop.
- This task is much better suited to a for-loop.

```
for ($count = 1; $count < 72; $count++)
\{print "$count ";
}
```
• A "break" can be used to break out of a loop earlier.

## Type Conversion

- Different programming languages deal with variable types in different ways. Some are strict enforcing rules such as not allowing an integer value to be assigned to a float.
- The process of converting from one data type to another is called "casting".
- To convert from one type to another, place the type name in parenthesis in front of the variable to convert from.
- In some cases, there are functions that perform the type conversion too.

#### Some Examples of Type Conversion

- $Sivar = (int) Svar;$
- **Sivar** = (integer) \$var;
- $\frac{1}{2}$ ivar = intval( $\frac{1}{2}$ var);
- $$bvar = (bool) $var;$
- \$bvar = (boolean) \$var;
- $\bullet$  \$fvar = (float) \$var;
- $$fvar = floatval(Svar);$
- $\frac{1}{2}$  \$svar = (string) \$var;
- **Ssvar** = stringval(\$var);

#### Examples of Type Conversion (continued)

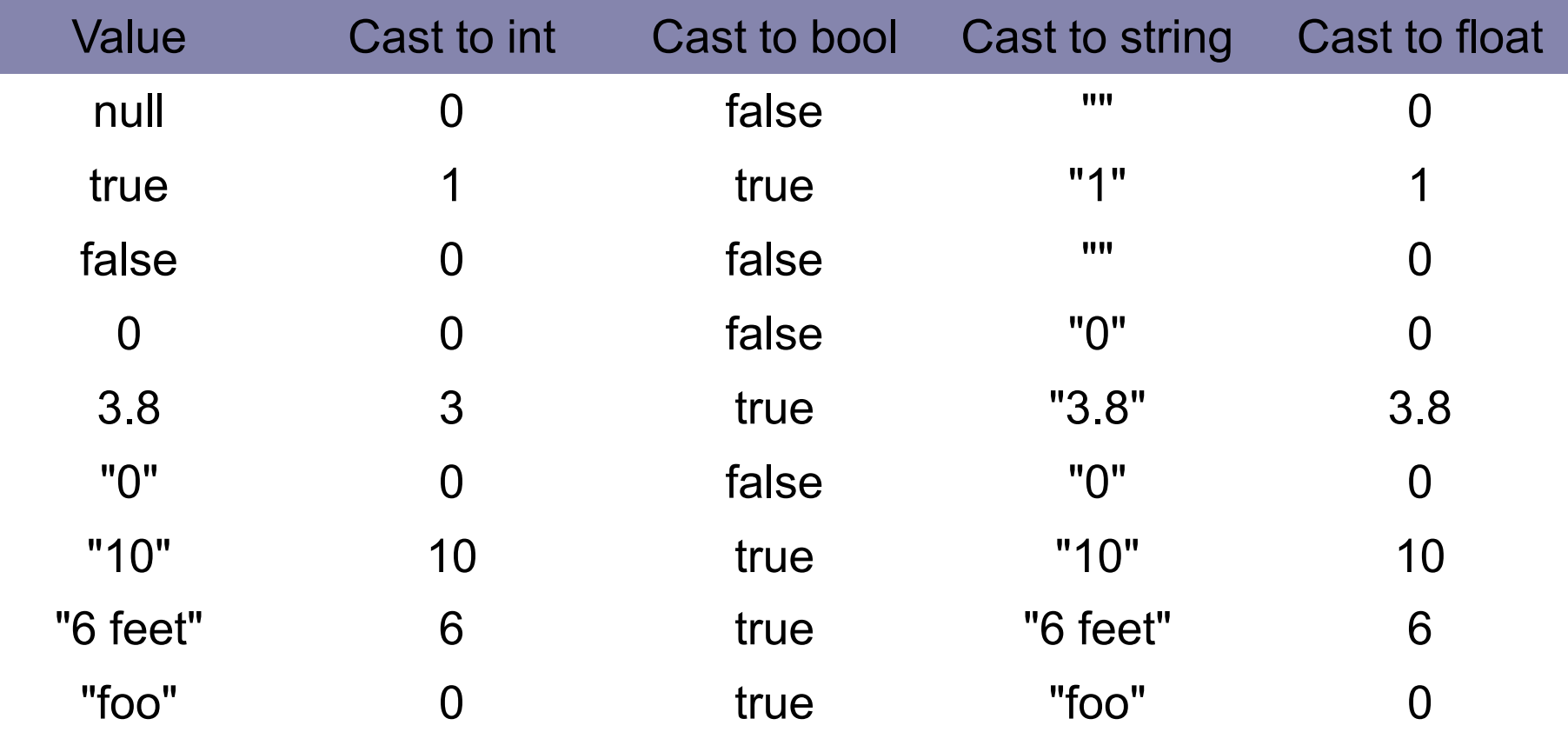

# Type Conversion (continued)

- PHP can automatically convert types too.
- If a variable is used as if it were a different type, the PHP script engine assumes a type conversion is needed and does it for you.
- Examples:

 $$var = "100" + 15;$  // var\$ set to integer = 115  $$var = "100" + 15.0; // var$ set to float = 115$  $\text{Svar} = 15 + \text{''}$  bugs"; // var\$ set to integer = 15  $\text{Svar} = 15$  . " bugs"; // var\$ set to string = "15 bugs"